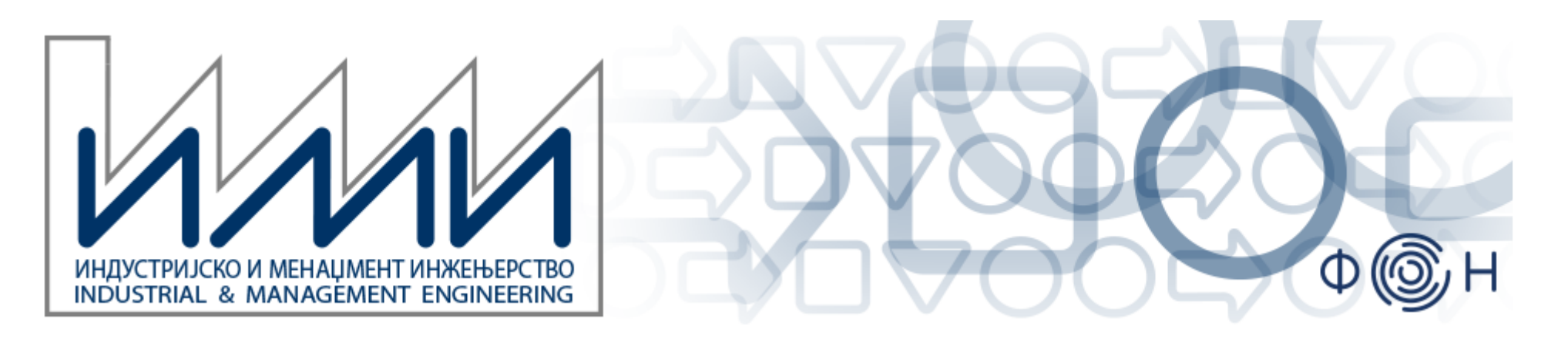

## **KAIZEN U KANCELARIJI**

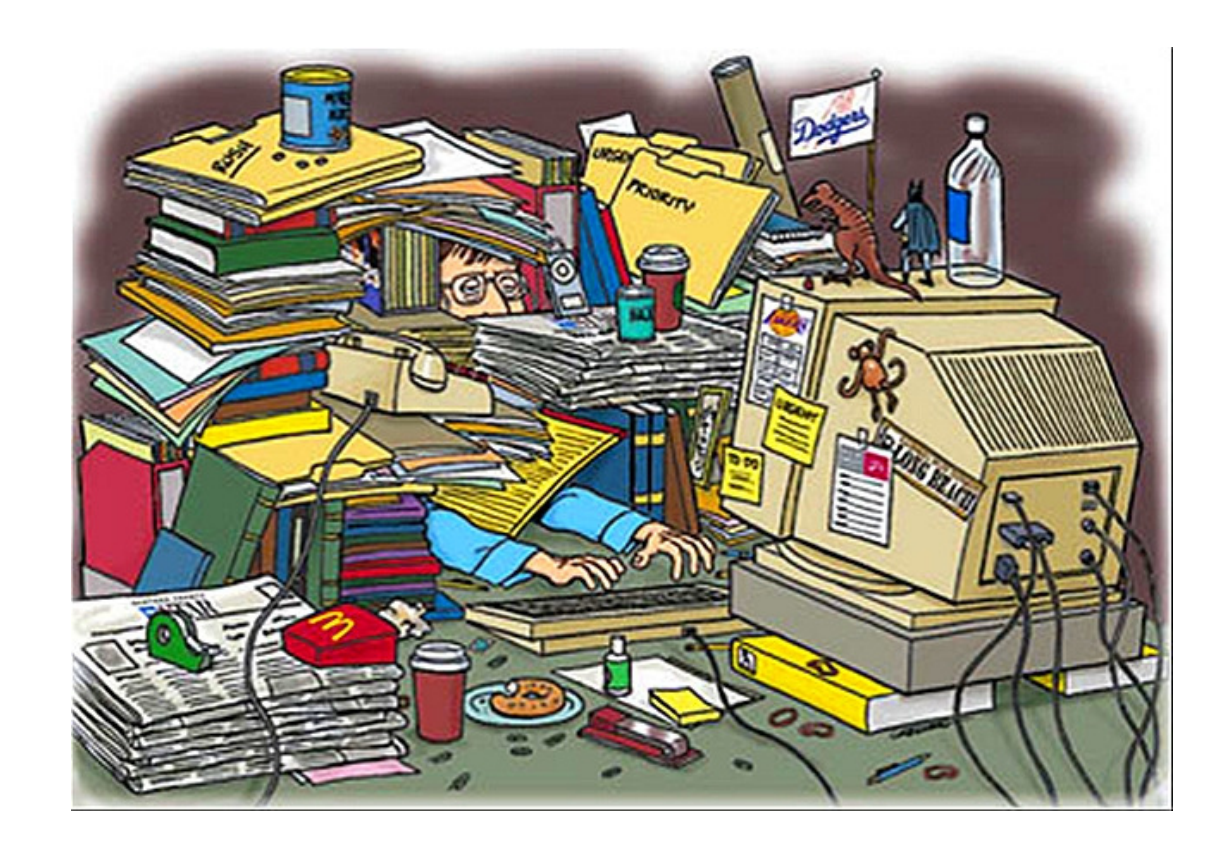

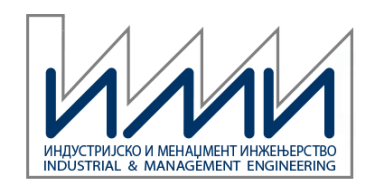

# Rasipanja u kancelariji

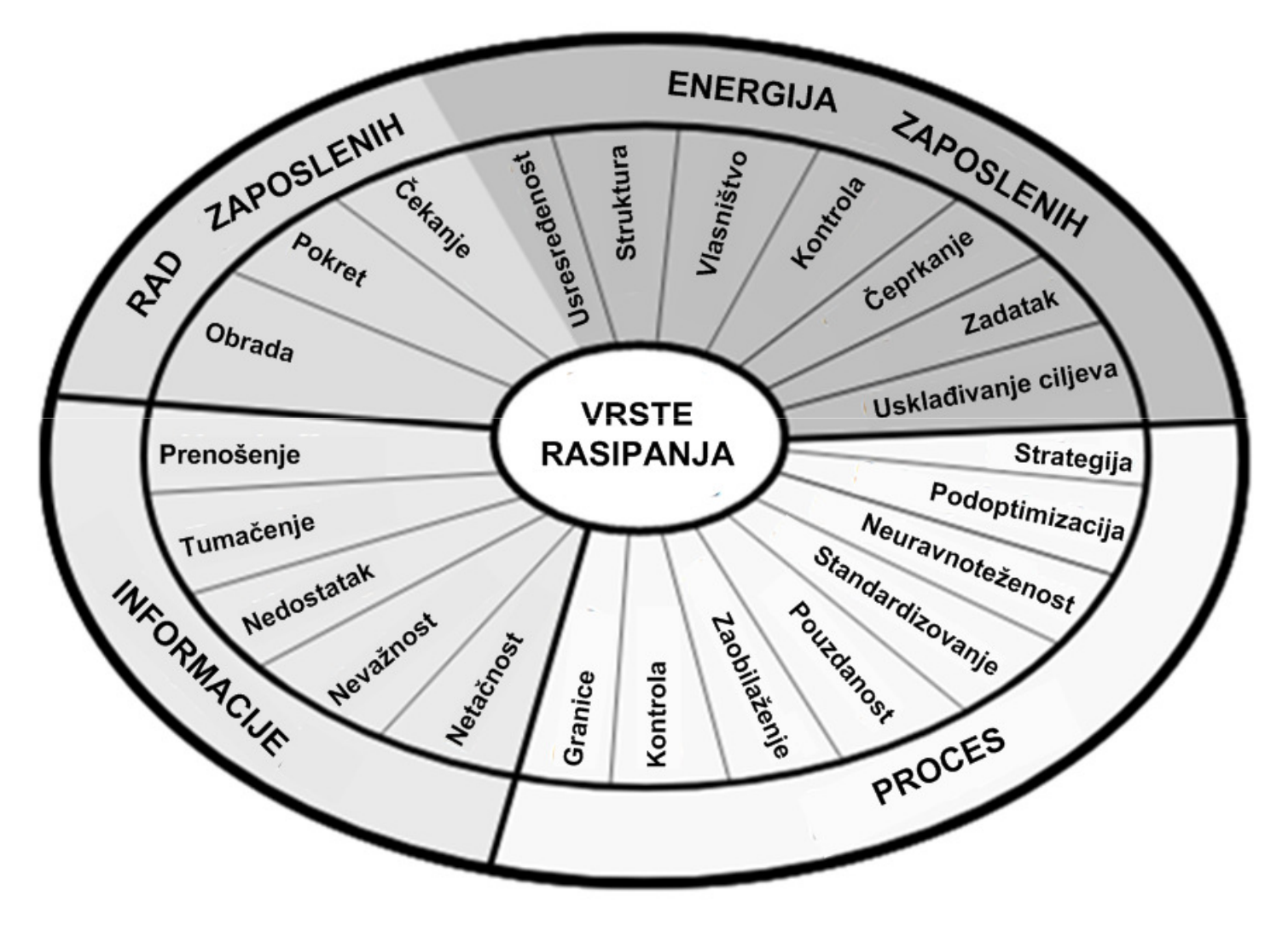

**Kaufman Global**

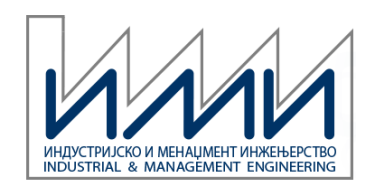

Ključne oblasti:

• Projektovanje rasporeda, takt, uravnoteženje linije, elimisanje aktivnosti koje ne dodaju vrednost.

Proizvodnja ili usluge?

• Usluge

Kratak opis

 • Igračima se daju tabela aktivnosti i raspored u kancelariji. Oni moraju daanaliziraju, diskutuju i predlože novi raspored koji smanjuje rasipanja, smanjuje broj zaposlenih i poboljšava tok.

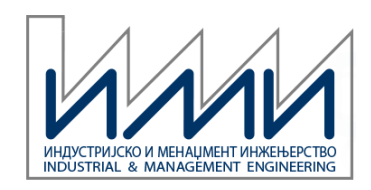

Broj igrača:

• Najviše 20 igrač<sup>a</sup> u grupama od 3-5.

Trajanje igre:

• Oko 1-1,5 h

Opis:

- Ova vežba opisuje izradu faktura koje treba dodati kutijama sakancelarijskim materijalom koje treba isporučiti.
- **CALLER CO** • Igrači su organizovani u timove 3-5 igrača. Njima se prezentuju podaci <sup>o</sup> aktivnostima procesa, trenutnoj tražnji, i trenutnom rasporedu. Zadatak je da se odredi broj potrebnih radnika, preko takta. Zatim se aktivnosti i raspored kriti čki ispituju u cilju izvršenja procesa sa manjim brojemradnika. Ovo uključuje uravnoteženje linije. Na kraju se izrađujestandardna operacija.

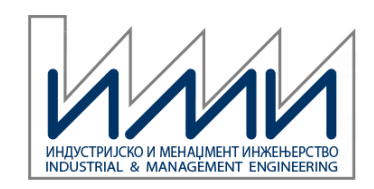

U zadatku je opisana poslednja faza pre finalne isporuke u kompaniji koja se bavi prodajom kancelarijskog materijala. Ova kompanija prima porudžbine preko telefona i interneta, priprema ih, i isporučuje sutradan. Porudžbine se primaju tokom celog dana. Prosečna tražnja je oko 760 porudžbina dnevno, ali se očekuje povećanje od oko 100 porudžbina dnevno. Kancelarijski rad traje 8 sati dnevno sa jednom <sup>30</sup> -minutnom i dve 10-minutne pauze.

Date su srednje vrednosti vremena u sekundama za obradu jedne porudžbine. Pretpostavlja se da je obim posla pravilno raspoređentokom celog dana (to nije realno, pa treba predvideti i varijacije).

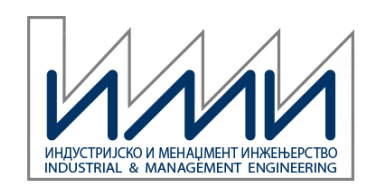

- • Šta treba uraditi:
	- 1. Izračunati takt (na osnovu <sup>o</sup>čekivanih podataka)
	- 2. Utvrditi odgovarajuće planirano vreme ciklusa
	- 3. Izračunati potreban broj radnika za jednokomadni tok. Uzeti u obzir i vremena za aktivnosti koje se ne obavljaju za svaki komad
	- 4. Proći kroz listu aktivnosti i identifikovati aktivnosti koji dodaju vrednost.
	- 5. Doneti odluku o odgovarajućem planiranom broju radnika
	- 6. Ispitati kritički aktivnosti i raspored, i napraviti poboljšanja. Nacrtati novi raspored
	- 7. Prikazati revidirani način rada na Tabeli za uravnoteženje rada
	- 8. Napraviti standardnu operaciju za nov način izvođenja operacije
- $\bullet$  Šta je dozvoljeno, a šta nije
	- Sve može da se promeni ili preuredi, ali
	- Nikakva oprema se ne može staviti na pult iz bezbednosnih i sigurnosnihrazloga
	- Faktura u papiru je i dalje potrebna.

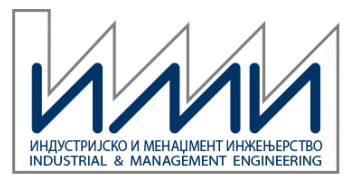

### **Lista aktivnosti**

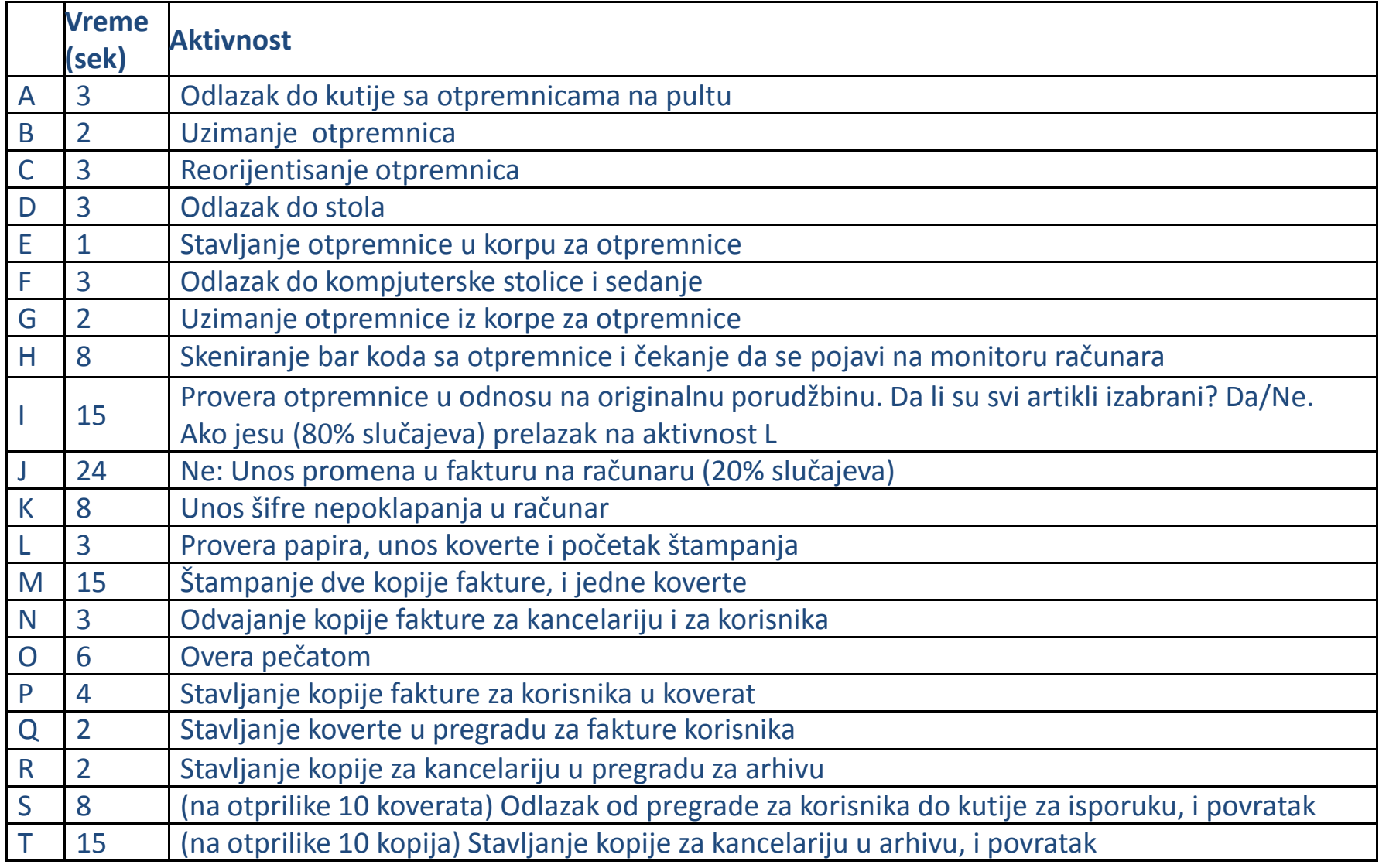

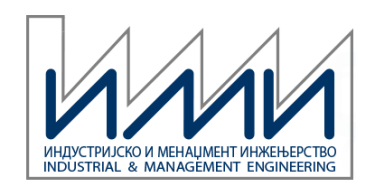

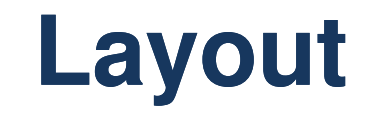

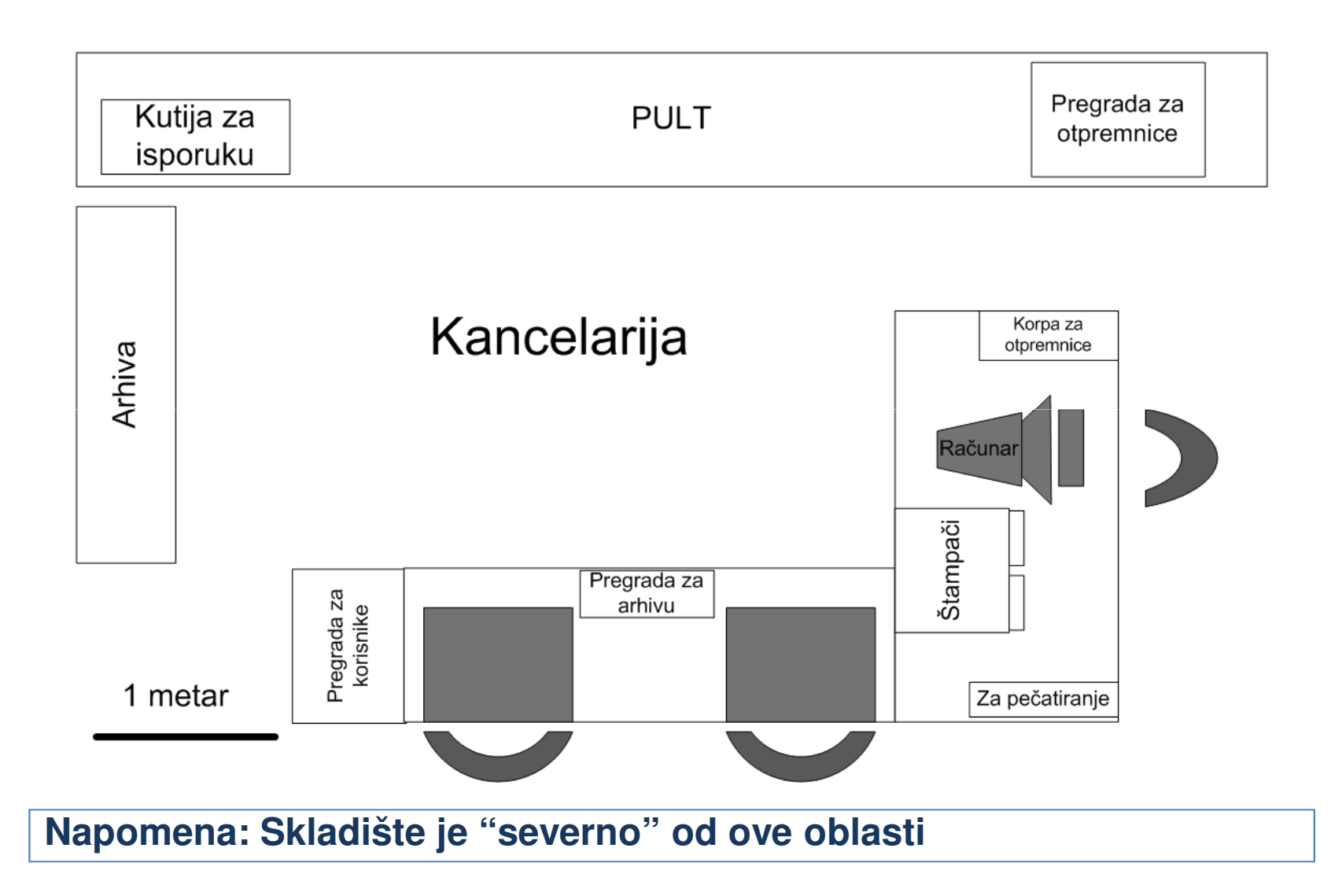

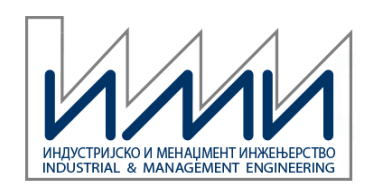

## **Osnovni alati za analizu** ć**elije**

- Takt
- Jednokomadni tok
- Aktivnosti koje dodaju vrednost <sup>i</sup> aktivnosti koje ne dodajuvrednost
- Tabela za uravnoteženje rada
- $\bullet$ Hodogram
- Karta uravnoteženja rada
- Procedura standardnih operacija

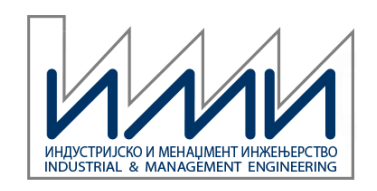

- Prosečna stopa koja treba da izađe iz ćelije ili linije (vremenski period koji protekne izmeđ<sup>u</sup> dva uzastopna izlaska gotovihkomada)
- Raspoloživo vreme/tražnja
- U kancelariji ovo daje ideju o stopi rada
- $\mathcal{L}_{\mathcal{A}}$  , and the set of the set of the set of the set of the set of the set of the set of the set of the set of the set of the set of the set of the set of the set of the set of the set of the set of the set of th Koristan za alokaciju rada <sup>i</sup> za računanje broja radnika
- U kancelariji, takt je smernica. Niko ne očekuje da <sup>ć</sup><sup>e</sup> radnici završiti porudžbinu uvek u okviru takta, ali u okviru nekoliko sati, takt ć<sup>e</sup> uskladiti stopu.
- U kancelariji, možete napraviti korekcije za varijacije u tražnji –možda uravnotežiti na 80% takta (90% i više u fabrici) – to je planirano vreme ciklusa

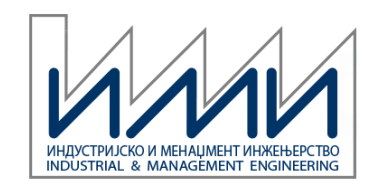

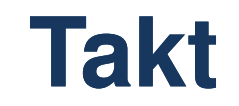

#### Raspoloživo vreme: 8\*60-30-2\*10 = 430 min

Tražnja: 760+100=860 kom

$$
takt = \frac{430}{860} = 0.5 \left[ \frac{min}{kom} \right] = 30 \left[ \frac{sec}{kom} \right]
$$

 $= 0.8 * takt = 0.8 * 30 = 24 \left[ \frac{\text{sec}}{\text{kom}} \right]$ *planirano vreme ciklusa* =  $0.8 * \textit{takt} = 0.8 * 30 = 24 \left[ \frac{\text{sec}}{\textit{kon}} \right]$ 

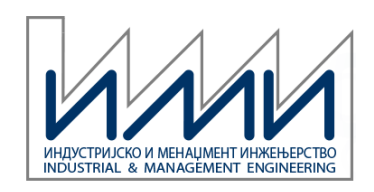

# **Jednokomadni tok ednokomadni**

- Premeštanje komada između faza jedan po jedan, umesto u serijama.
- Može se ispostaviti da su serije efikasne, ali se posledice sledeće:
	- •• Vreme završetka (*protočno* vreme) je duže
	- •Potrebno je više prostora
	- Kvalitet (kada se primeti defekt i potrebna je dorada).
- Jednokomadni tok ima mnogo hodanja i veliko vreme pripreme, i to se mora "napasti"

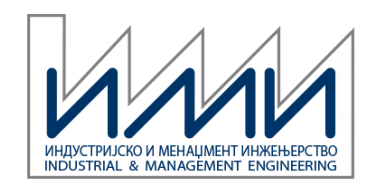

## **Potreban broj radnika**

$$
potreban broj radnika = \frac{\sum vreme aktivnosti radnika}{planirano vreme ciklusa}
$$

- Voditi računa o učestalosti obavljanja pojedinih aktivnosti
- $\bullet$ • Štampanje?

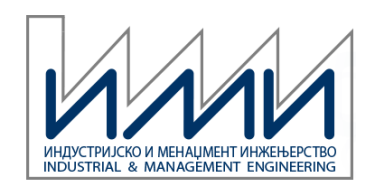

## **Potreban broj radnika**

 $\sum$  *vremena* aktivnosti radnika = 3 + 2 + 3 + 3 + 1 + 3 + 2 + 8 + 15 + 0,2 \* 24 + 0,2 \* 8 + 3 + 3 + 6 + 4 + 2 + 2 + 0,8 + 1,5

∑*vremena aktivnosti radnika* = $= 68, 7$ [sec]

$$
plainirano vreme ciklusa = 24 \left[ \frac{\text{sec}}{\text{kom}} \right]
$$

potreban broj radnika 
$$
=
$$
  $\frac{68,7}{24}$   $=$  2,8625  $\approx$  3 radnika

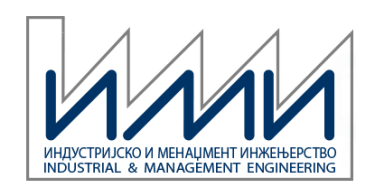

## **"Dodavanje vrednosti" i "rasipanje"**

- **Service Service**  Aktivnost koja dodaje vrednost je ono što je korisnik spremanda plati. Ako ne dodaje vrednost, to je "rasipanje".
- U kancelariji, "dodavanje vrednosti" je nešto za šta su menadžeri ili korisnici spremni da plate trećoj strani da uradi, tamo gde je ova usluga raspoloživa.
- U nekim kancelarijama <sup>i</sup> uslužnim delatnostima može biti dovoljno definisati rasipanje kao sve što sprečava da se posao uradi odmah i pravilno iz prvog puta.
- Sve aktivnosti koje prave "rasipanja" treba eliminisati ili smanjiti.
- Staviti sve aktivnosti koje su rasipanja pod mikroskop. Ispitati ih!

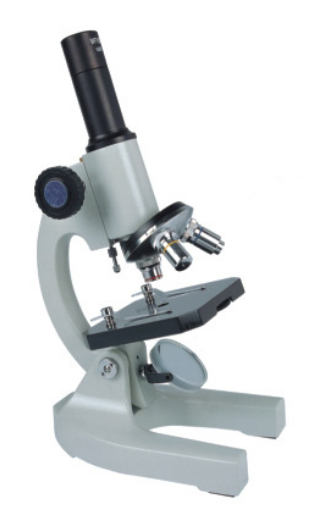

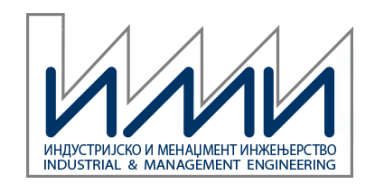

### **Lista aktivnosti**

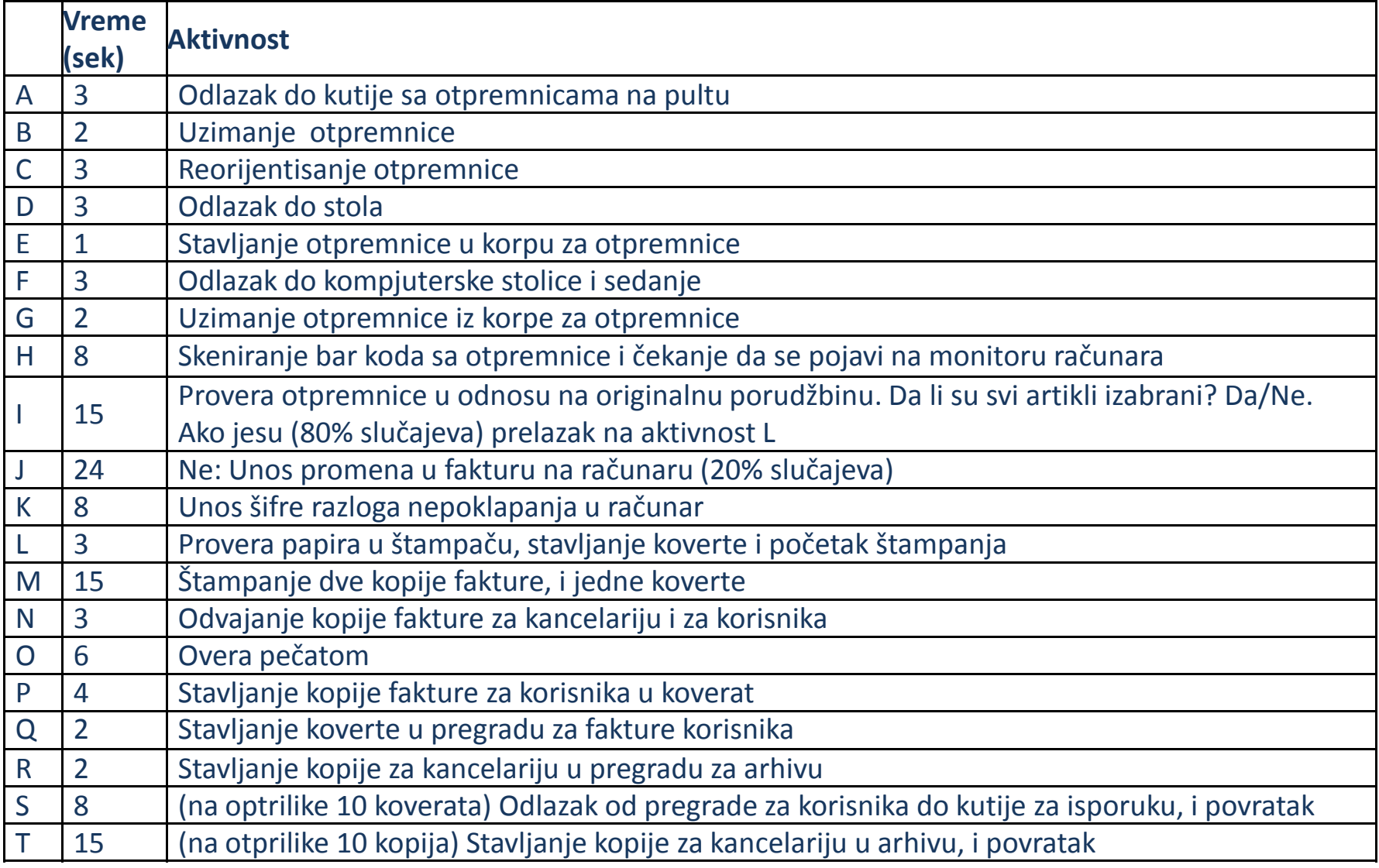

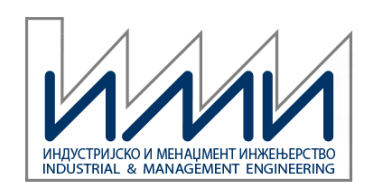

# Tabela za uravnoteženje rada

- Tabela, prikazana na radnom mestu koja pomaže u alociranju elemenata rada između operatora
- Oznaka takta
- Oznaka ciljanog uravnoteženog ciklusa
- Akumulira vremena za svakog operatora
- Rasipanja se boje (šrafiraju) različito

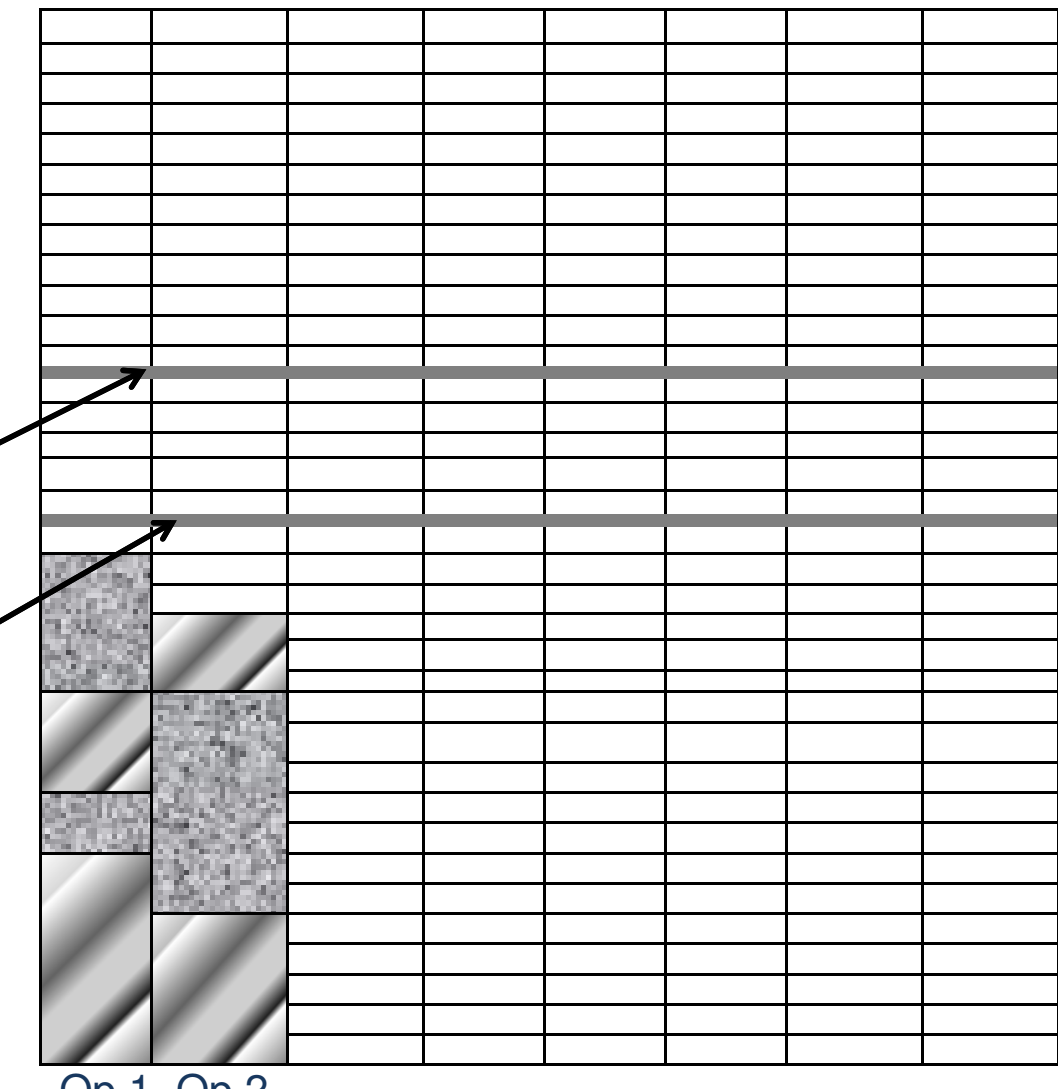

Op 1 Op 2

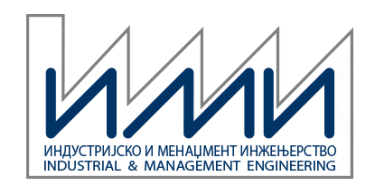

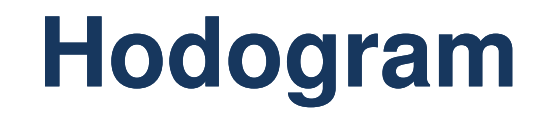

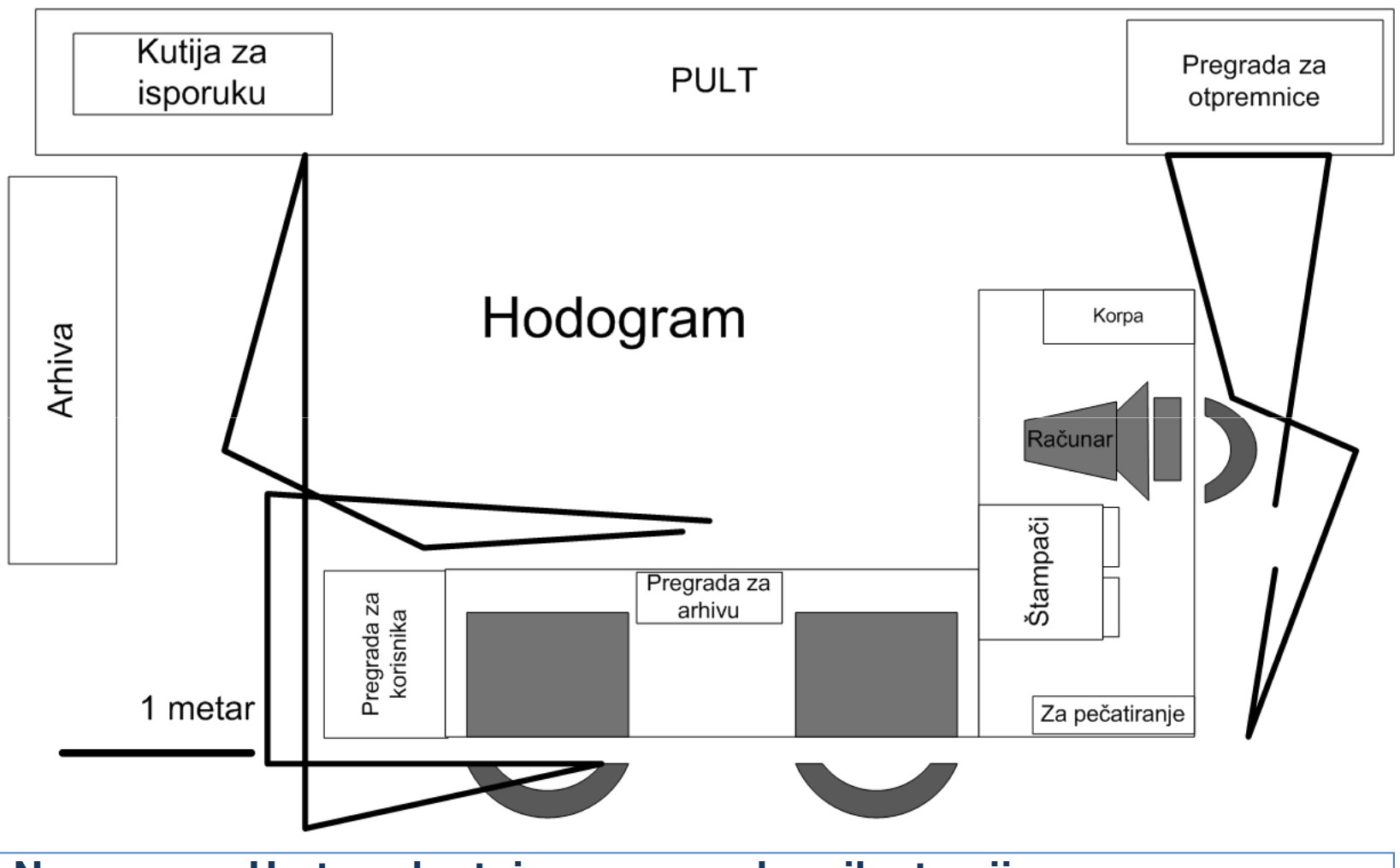

**Napomena: Ucrtane kretnje su samo zbog ilustracije**

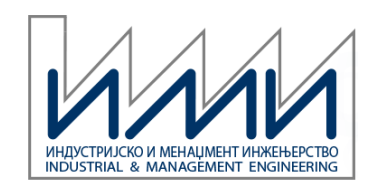

## Diskusija

- Kovertiranje? Pečatiranje?
- Da li je jednokomadni tok ovde poželjan?
- Raspored se može značajno poboljšati. Dobro rešenje je uređena ćelija u ubliku slova U ili klupe raspoređene duž pulta, pored korisnika. Ograničeno hodanje je odgovarajuće. Sedenje nije poželjno iz zdravstvenih razloga i zbog fleksibilnosti.
- Dva operatora bi trebalo lako da izvršavaju aktivnosti u novoj ćeliji .
- Da li je moguće sa jednim radnikom izvršavati sve aktivnosti? Da li bi to vodilo ka daljim uštedama u troškovima?
- Rukovaoc materijalom?